## Ai sig. Dirigenti scolastici Ai referenti DSA

## *Oggetto:* iniziative CTS-CTI provinciale: laboratori informatici- da diffondere presso insegnanti e genitori

Proseguendo con la programmazione di incontri previsti per l'anno scolastico 2015- 2016 il CTI-CTS territoriale di Udine organizza incontri di formazione gratuiti per incrementare le competenze informatiche dei docenti, curriculari e di sostegno, proponendo gli ultimi due laboratori pratici sull'utilizzo guidato di alcuni software open-source utili per favorire la partecipazione e l'apprendimento in allievi con disturbi/difficoltà

Tutti i moduli prevedono un numero massimo di 15-20 docenti iscritti, non c'è numero minimo di iscritti; qualora vi fosse un numero di iscritti maggiore di 20, si provvederà a sdoppiare il corso.

Gli iscritti dovranno presentarsi con un proprio computer portatile e i programmi già installati (saranno date indicazioni puntuali, tramite mail, su dove reperire i programmi e come installarli; sarà possibile anche fornire eventuale consulenza per l'installazione).

Gli incontri saranno di tipo laboratoriale con dimostrazione del funzionamento dei software e quindi utilizzo pratico da parte dei singoli corsisti; i corsi saranno condotti dall'operatore CTS, prof. Daniele De Stefano.

Qualora al termine del modulo ci si dovesse accorgere della necessità di avere bisogno di ulteriori momenti formativi e/o di confronto, si potrà prevedere un incontro aggiuntivo o l'attivazione di un forum per un'assistenza e un confronto tra corsisti e conduttore on-line (indicazioni specifiche verranno date durante il corso).

Gli incontri si terranno presso il **Liceo Copernico di Udine** (sede del CTS), via Planis 25 - il **martedì e giovedì pomeriggio** secondo il calendario indicato per ciascun modulo.

Per l'iscrizione si invii mail di iscrizione all'indirizzo [cts.udine@liceocopernico.it](mailto:cts.udine@liceocopernico.it) specificando quanto segue: cognome, nome, scuola, grado della scuola (infanzia, primaria etc.), insegnante di sostegno/curricolare (disciplina insegnata), corsi a cui si richiede iscrizione; in alternativa contattare il prof. Daniele De Stefano al cellulare.

Informazioni telefoniche: contattare il numero di cellulare 348 9015099 dopo le ore 16.00.

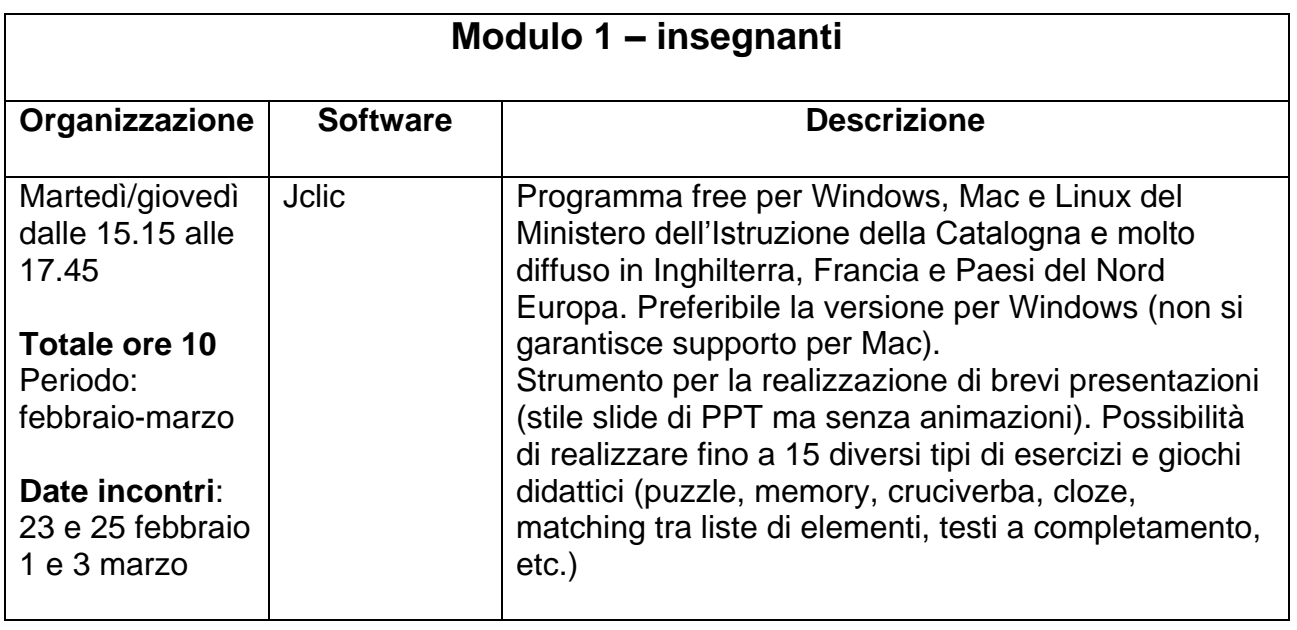

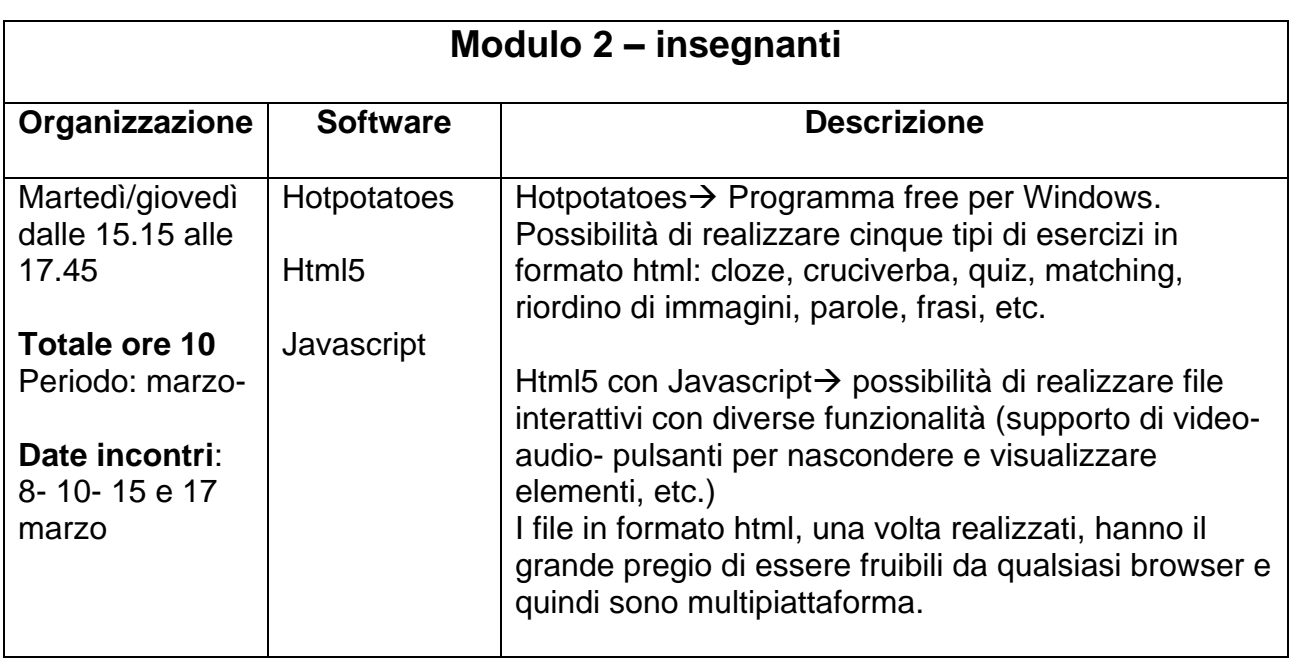